$,$  tushu007.com

## << Word2003 >>

- << Word2003 >>
- 13 ISBN 9787561219171
- 10 ISBN 7561219172

出版时间:2005-1

 $(2005-01)$ 

PDF

## http://www.tushu007.com

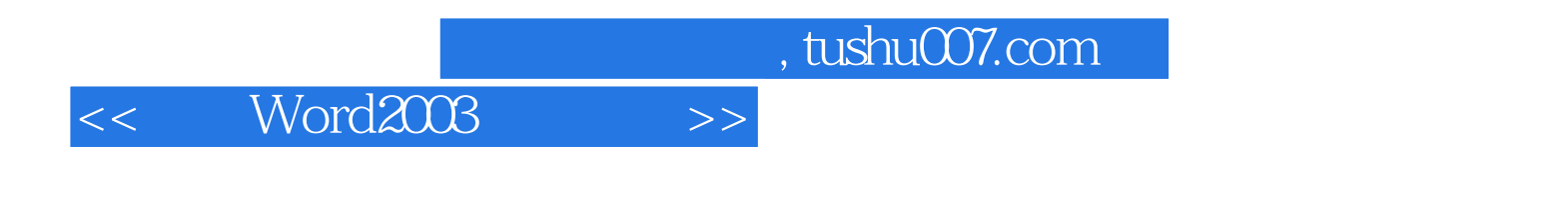

word2003<br>Word 2003

 $,$  tushu007.com << Word2003 >>

 $\text{Word } 2003 \qquad \qquad \text{Word } 2003 \qquad \qquad \text{Word } 2003$ Word 2003 Word 2003  $\blacksquare$  Dffice  $\blacksquare$ 用Office助手 二 帮助窗口的使用 习题一第二章 文档的基本操作 第一节 新建文档 一 新建空白文档 Word 2003

Word 2003

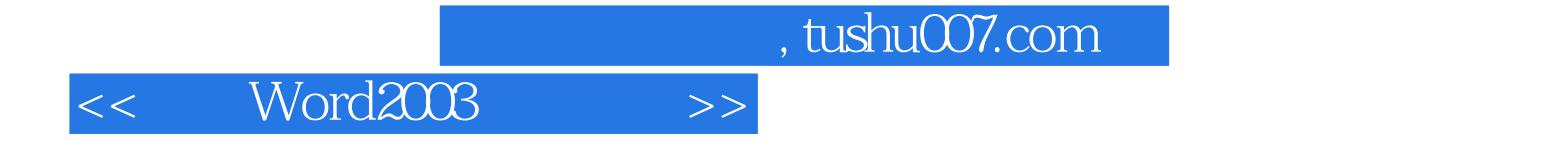

本站所提供下载的PDF图书仅提供预览和简介,请支持正版图书。

更多资源请访问:http://www.tushu007.com